# Package 'strandCheckR'

April 16, 2019

<span id="page-0-0"></span>Type Package

Title Calculate strandness information of a bam file

Version 1.0.0

Maintainer Thu-Hien To <tothuhien@gmail.com>

Description This package aims to quantify and remove putative double strand DNA from a strandspecific RNA sample. There are also options and methods to plot the positive/negative proportions of all sliding windows, which allow users to have an idea of how much the sample was contaminated and the appropriate threshold to be used for filtering.

License GPL  $(>= 2)$ 

LazyData TRUE

Imports dplyr, magrittr, GenomeInfoDb, GenomicAlignments, GenomicRanges, IRanges, Rsamtools, S4Vectors, grid, BiocGenerics, ggplot2, reshape2, stats, gridExtra, TxDb.Hsapiens.UCSC.hg38.knownGene, methods, stringr

biocViews RNASeq, Alignment, QualityControl, Coverage, ImmunoOncology

RoxygenNote 6.0.1

VignetteBuilder knitr

Suggests BiocStyle, knitr, testthat

git\_url https://git.bioconductor.org/packages/strandCheckR

git\_branch RELEASE\_3\_8

git\_last\_commit f2243a3

git\_last\_commit\_date 2018-12-07

Date/Publication 2019-04-15

Author Thu-Hien To [aut, cre], Steve Pederson [aut]

# R topics documented:

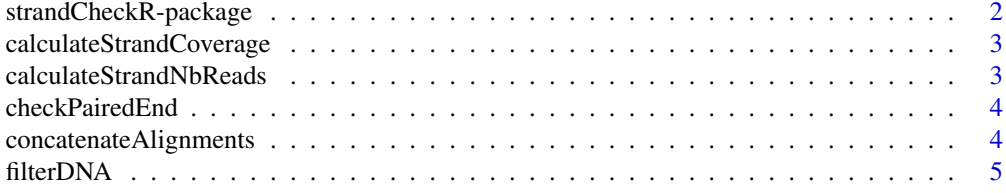

#### <span id="page-1-0"></span>2 strandCheckR-package

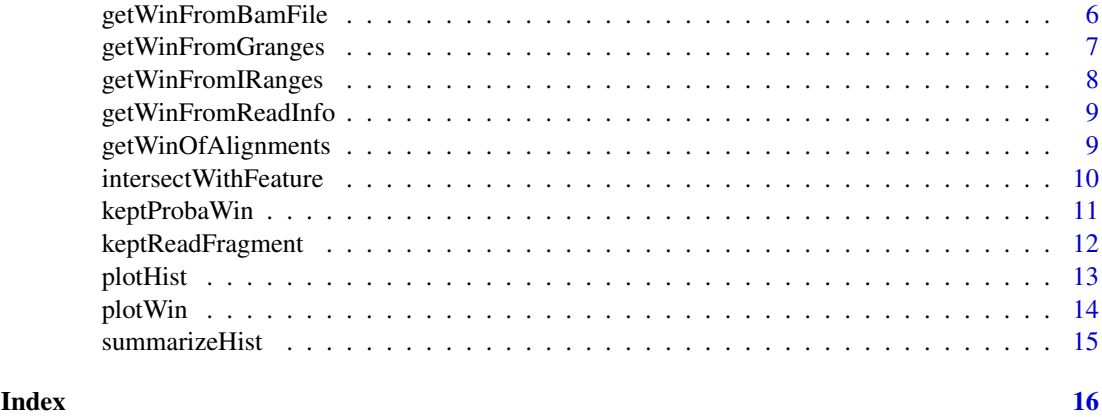

strandCheckR-package *Quantify and Filter putative double strand DNA from strand-specific RNA bam file*

# Description

This package aims to quantify and remove putative double strand DNA from a strand-specific RNA sample. There are also options and methods to plot the positive/negative proportions of all sliding windows, which allow users to have an idea of how much the sample was contaminated and the appropriate threshold to be used for filtering.

#### Details

The package has some following main functions:

- [getWinFromBamFile](#page-5-1): calculate positive/negative proprortion and sum of reads over all sliding windows from a bam file

- [plotHist](#page-12-1): plot histogram of positive proportion of windows calculated from [getWinFromBamFile](#page-5-1) method

- [plotWin](#page-13-1): plot positive proportion vs number of reads of windows calculated from [getWinFromBamFile](#page-5-1) method

- [filterDNA](#page-4-1): filter a bam file

#### Author(s)

Thu-Hien To & Steve Pederson

Maintainer: Hien To <hien.to@adelaide.edu.au>

#### Examples

```
bamfilein <- system.file("extdata","s1.sorted.bam",package = "strandCheckR")
windows <- getWinFromBamFile(bamfilein)
plotWin(windows)
plotHist(windows)
filterDNA(file = bamfilein,destination = "filter.bam")
```
<span id="page-2-0"></span>calculateStrandCoverage

*Calculate the strand information based on coverage*

#### Description

Calculate the coverage coming from  $'+\prime$ ' -' reads in all sliding wndows

# Usage

```
calculateStrandCoverage(winPosAlignments, winNegAlignments, winWidth = 1000,
winStep = 100
```
#### Arguments

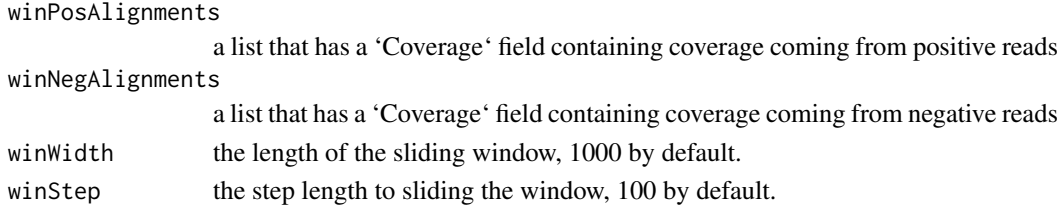

# Value

a list of two vectors, containing a positive/negative coverage of the input positive/negative windows

calculateStrandNbReads

*Calculate the strand information based the number of reads*

#### Description

Calculate the number of reads coming from  $\cdot$ + $\cdot$ '  $\cdot$ -' strands in all sliding wndows

# Usage

calculateStrandNbReads(winPosAlignments, winNegAlignments)

# Arguments

winPosAlignments

a list that has a 'Win' field that contains information of sliding windows overalapping positive reads

winNegAlignments

a a list that has a 'Win' field that contains information of sliding windows overalapping negative reads

#### Value

a list of two vectors, containing a positive/negative number of reads of the input positive/negative windows

<span id="page-3-0"></span>

Check the first 100000 first reads of the bam file to see whether it is single end or paired end

#### Usage

```
checkPairedEnd(file, yieldSize = 1e+05)
```
#### Arguments

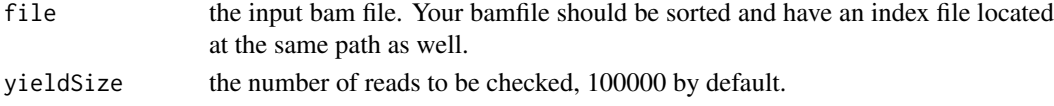

# Value

return TRUE if the input file is paired end, and FALSE if it is single end

# Examples

```
file <- system.file('extdata','s1.sorted.bam',package = 'strandCheckR')
checkPairedEnd(file)
```
concatenateAlignments *Concatenate a list of Alignments into One*

#### Description

Concatenate a list of Alignments from multiple sequences into a single object

#### Usage

```
concatenateAlignments(readInfo, seqInfo)
```
#### Arguments

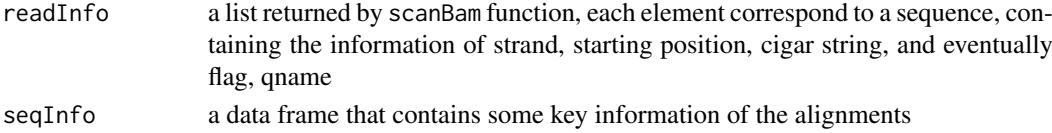

#### Details

This method take a list of alignments across one or more sequences as output by scanBam and concatenates them into a single set of alignments which may include multiple sequences

#### Value

the concatenated alignments of the input list

<span id="page-4-1"></span><span id="page-4-0"></span>

Filter putative double strand DNA from a strand specific RNA-seq using a window sliding across the genome.

# Usage

```
filterDNA(file, destination, statfile, sequences, mapqFilter = 0, paired,
yieldSize = 1e+06, winWidth = 1000, winStep = 100, readProp = 0.5,
threshold = 0.7, pvalueThreshold = 0.05, useCoverage = FALSE,
mustKeepRanges, getWin = FALSE, minCov = 0, maxCov = 0,
errorRate = 0.01
```
# Arguments

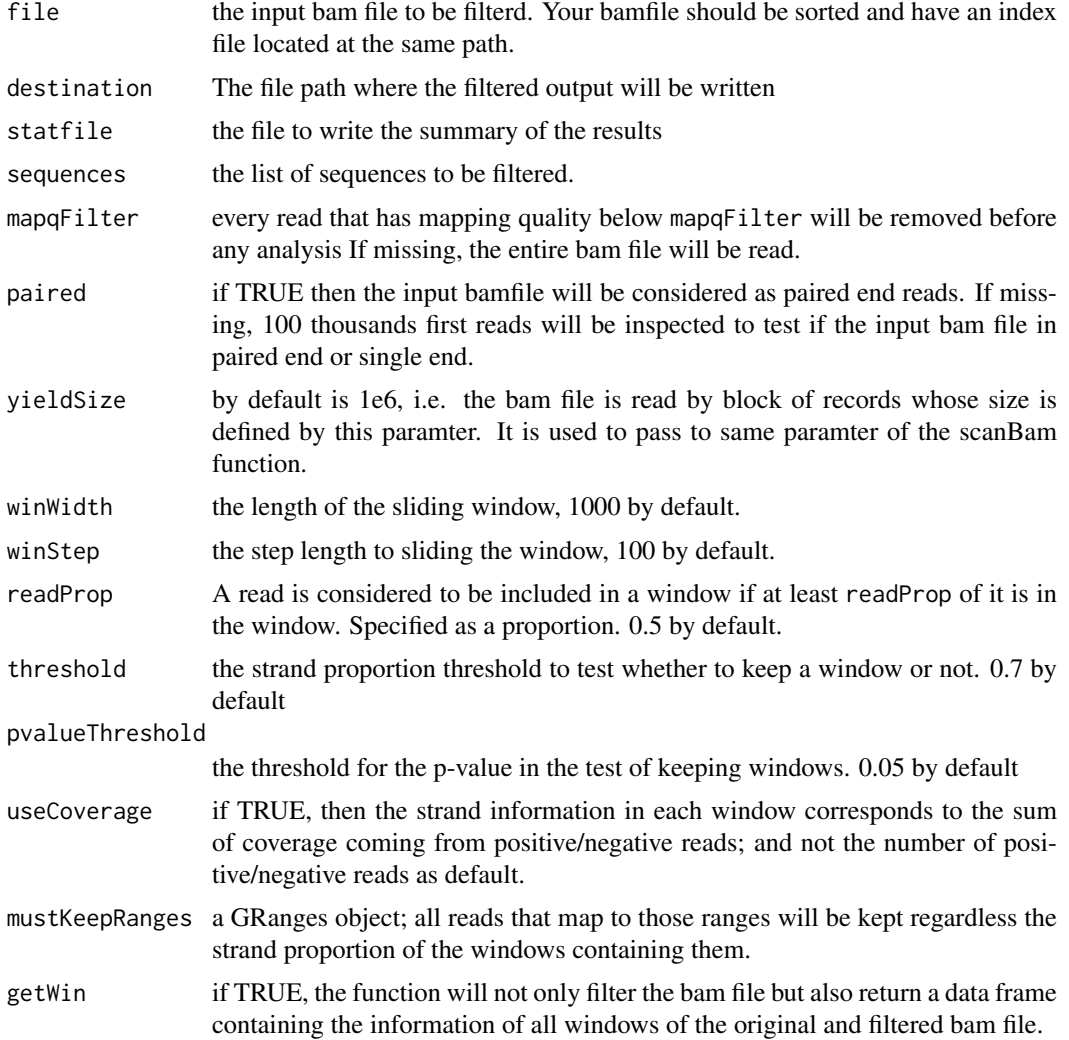

<span id="page-5-0"></span>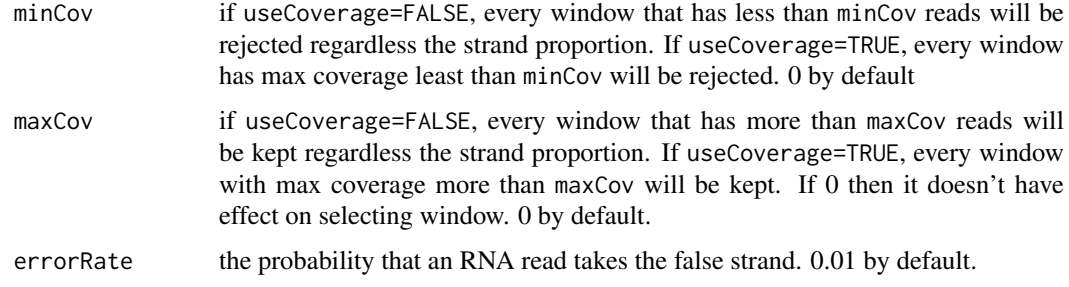

#### Details

filterDNA reads a bam file containing strand specific RNA reads, and filter reads coming from putative double strand DNA. Using a window sliding across the genome, we calculate the positive/negative proportion of reads in each window. We then use logistic regression to estimate the strand proportion of reads in each window, and calculate the p-value when comparing that to a given threshold. Let  $\pi$  be the strand proportion of reads in a window.

Null hypothesis for positive window:  $\pi \leq threshold$ .

Null hypothesis for negative window:  $\pi \geq 1 - threshold$ .

Only windows with p-value  $\leq$  pvalueThreshold are kept. For a kept positive window, each positive read in this window is kept with the probability (P-M)/P where P be the number of positive reads, and M be the number of negative reads. That is because those M negative reads are supposed to come from double-strand DNA, then there should be also M postive reads among the P positive reads come from double-strand DNA. In other words, there are only (P-M) positive reads come from RNA. Each negative read is kept with the probability equalling the rate that an RNA read of your sample has wrong strand, which is errorRate. Similar for kept negative windows.

Since each alignment can be belonged to several windows, then the probability of keeping an alignment is the maximum probability defined by all windows that contain it.

#### Value

if getWin is TRUE: a DataFrame object which could also be obtained by the function getWinFromBamFile

#### See Also

[getWinFromBamFile](#page-5-1), [plotHist](#page-12-1), [plotWin](#page-13-1)

#### Examples

```
file <- system.file('extdata','s2.sorted.bam',package = 'strandCheckR')
filterDNA(file,sequences='10',destination='out.bam')
```
<span id="page-5-1"></span>getWinFromBamFile *get the strand information of all windows from bam files*

#### Description

get the number of positive/negative reads of all windows from bam files

# <span id="page-6-0"></span>Usage

```
getWinFromBamFile(files, sequences, mapqFilter = 0, yieldSize = 1e+06,
winWidth = 1000, winStep = 100, readProp = 0.5, paired)
```
# Arguments

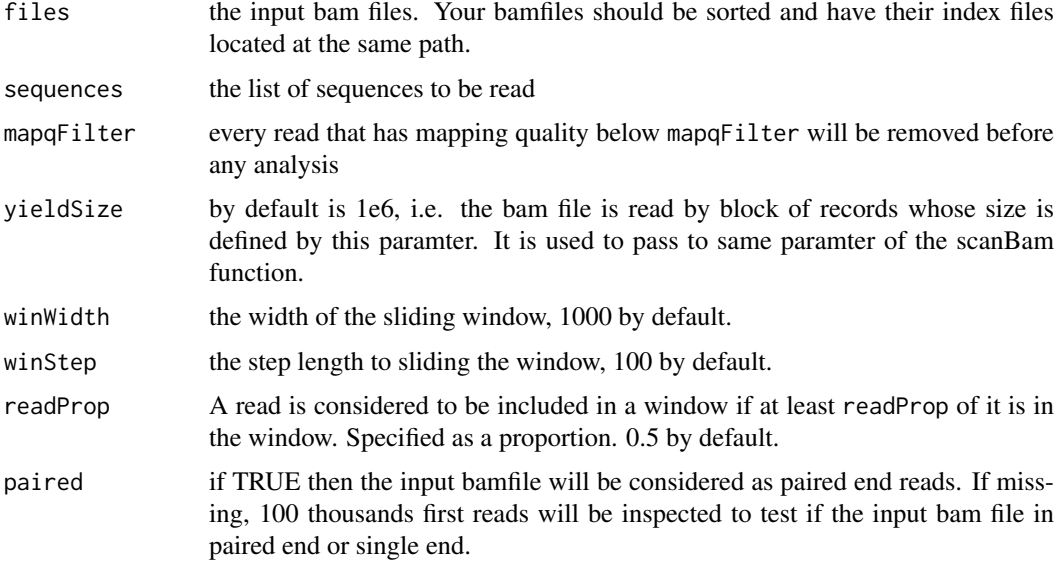

# Value

a DataFrame object containing the number of positive/negative reads and coverage of each window sliding across the bam file

#### See Also

[filterDNA](#page-4-1), [plotHist](#page-12-1), [plotWin](#page-13-1)

# Examples

```
file <- system.file('extdata','s1.sorted.bam',package = 'strandCheckR')
win <- getWinFromBamFile(file, sequences='10')
win
```
getWinFromGranges *Get the Sliding Windows from a GRanges object*

# Description

Get the positive/negative windows that overlap a GRanges object

# Usage

```
getWinFromGranges(x, seqInfo, winWidth = 1000, winStep = 100)
```
# <span id="page-7-0"></span>Arguments

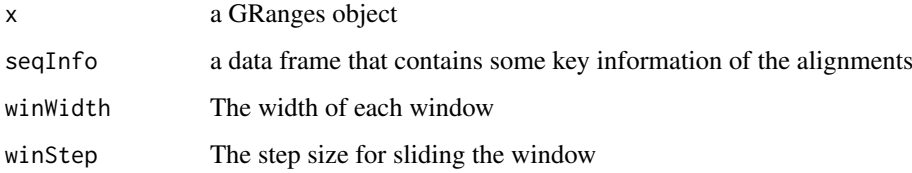

#### Value

A list of two logical vectors (for positive and negative strand) defining which windows that overlap the given Granges objects

getWinFromIRanges *Get the Ranges of Sliding Windows from an IRanges object*

#### Description

Get the Ranges of Sliding Windows from an IRanges object

# Usage

```
getWinFromIRanges(x, winWidth = 1000L, winStep = 100L, readProp = 0.5,
maxWin = Inf)
```
#### Arguments

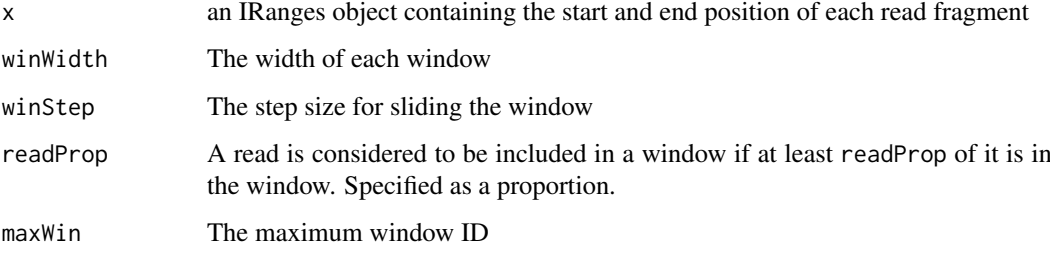

# Details

This finds the windows that overlap each fragment of a read and returns a range containing this list of windows for each read fragment. This allows the total number of read fragments within a window to be calculated simply using [coverage.](#page-0-0)

# Value

An IRanges object containing the index of the windows containing each read fragment

<span id="page-8-0"></span>getWinFromReadInfo *get the strand information of all windows from read information*

#### Description

get the number of positive/negative reads of all windows from read information obtained from [scanBam](#page-0-0) function

#### Usage

```
getWinFromReadInfo(readInfo, winWidth = 1000, winStep = 100,
readProp = 0.5, subset = NULL)
```
# Arguments

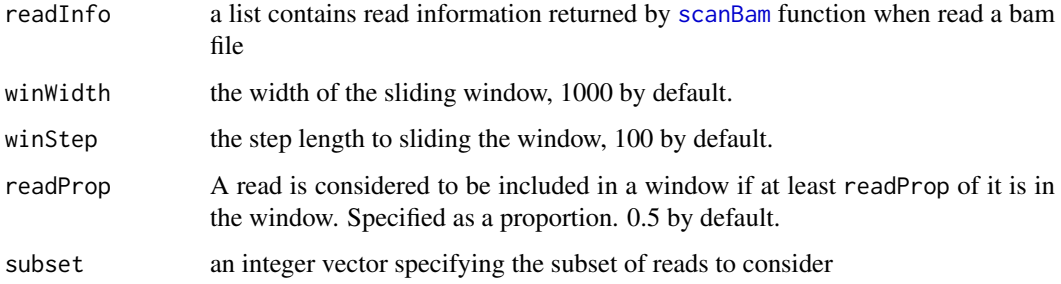

#### Value

a DataFrame object containing the number of positive/negative reads and coverage of each window sliding

# See Also

[filterDNA](#page-4-1), [getWinFromBamFile](#page-5-1)

getWinOfAlignments *get the window ranges of alignments*

# Description

calculate the windows that contain each read fragment

# Usage

```
getWinOfAlignments(readInfo, strand, winWidth, winStep, readProp,
useCoverage = FALSE, subset = NULL)
```
# Arguments

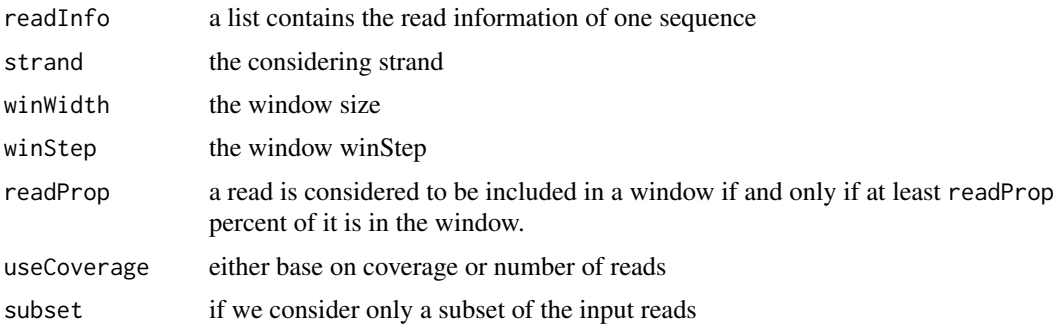

# Value

If useCoverage=FALSE: an IRanges object which contains the range of sliding windows that overlap each read fragment. If useCoverage=TRUE: a list of two objects, the first one is the later IRanges object, the second one is an integer-Rle object which contains the coverage of the input readInfo

intersectWithFeature *Intersect the windows data frame with an annotation data frame*

# Description

Intersect the windows with an annotation data frame to get features that overlap with each window

# Usage

```
intersectWithFeature(windows, annotation, getFeatureInfo = FALSE,
overlapCol = "OverlapFeature", mcolsAnnot, collapse, ...)
```
# Arguments

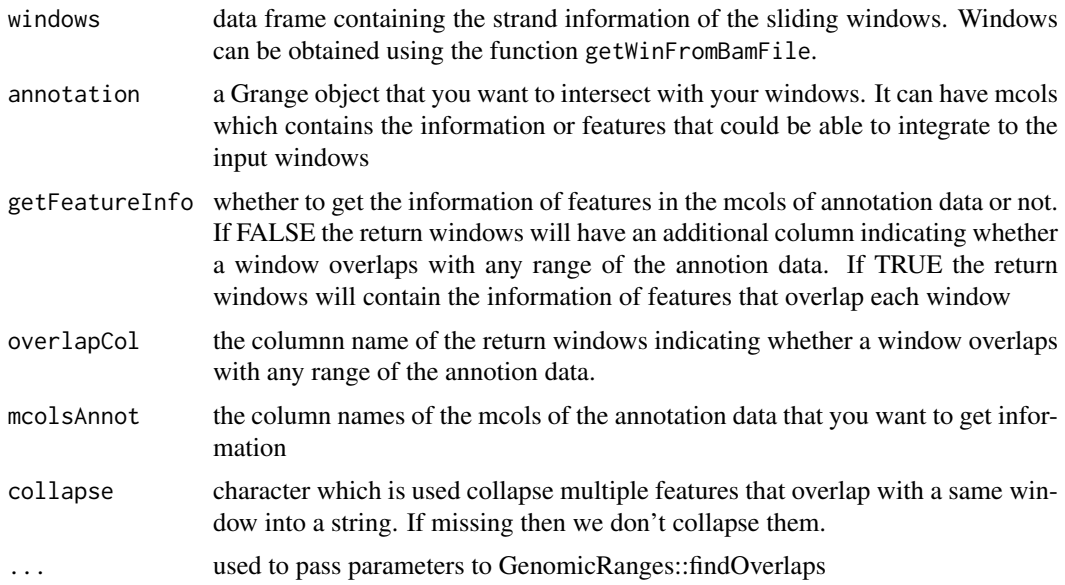

<span id="page-9-0"></span>

#### <span id="page-10-0"></span>keptProbaWin 11

#### Value

the input windows DataFrame with some additional columns

# See Also

[getWinFromBamFile](#page-5-1), [plotHist](#page-12-1), [plotWin](#page-13-1)

# Examples

```
bamfilein = system.file('extdata','s2.sorted.bam',package = 'strandCheckR')
windows <- getWinFromBamFile(file = bamfilein)
#add chr before chromosome names to be consistent with the annotation
windows$Seq <- paste0('chr',windows$Seq)
library(TxDb.Hsapiens.UCSC.hg38.knownGene)
annot <- transcripts(TxDb.Hsapiens.UCSC.hg38.knownGene)
# get the transcript names that overlap with each window
windows <- intersectWithFeature(windows,annot,mcolsAnnot='tx_name')
# just want to know whether there's any transcript that
# overlaps with each window
windows <- intersectWithFeature(windows,annot,overlapCol='OverlapTranscript')
plotHist(windows,facets = 'OverlapTranscript')
plotWin(windows,facets = 'OverlapTranscript')
```
keptProbaWin *get the probability of begin kept for each window*

#### Description

calculate the keeping probability of each window based on its positive/negative proportion

# Usage

```
keptProbaWin(winPosAlignments, winNegAlignments, winWidth, winStep, threshold,
pvalueThreshold, errorRate, mustKeepWin, minCov, maxCov, getWin,
useCoverage = FALSE)
```
# Arguments

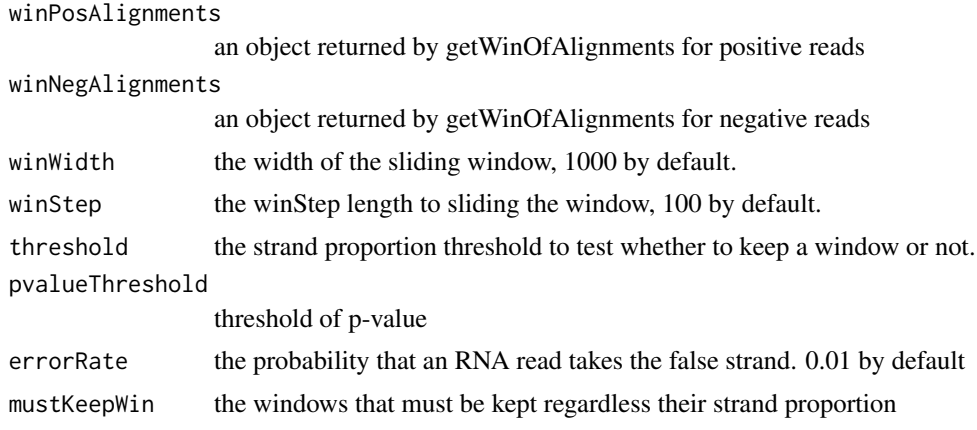

<span id="page-11-0"></span>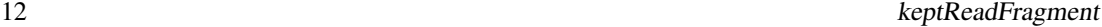

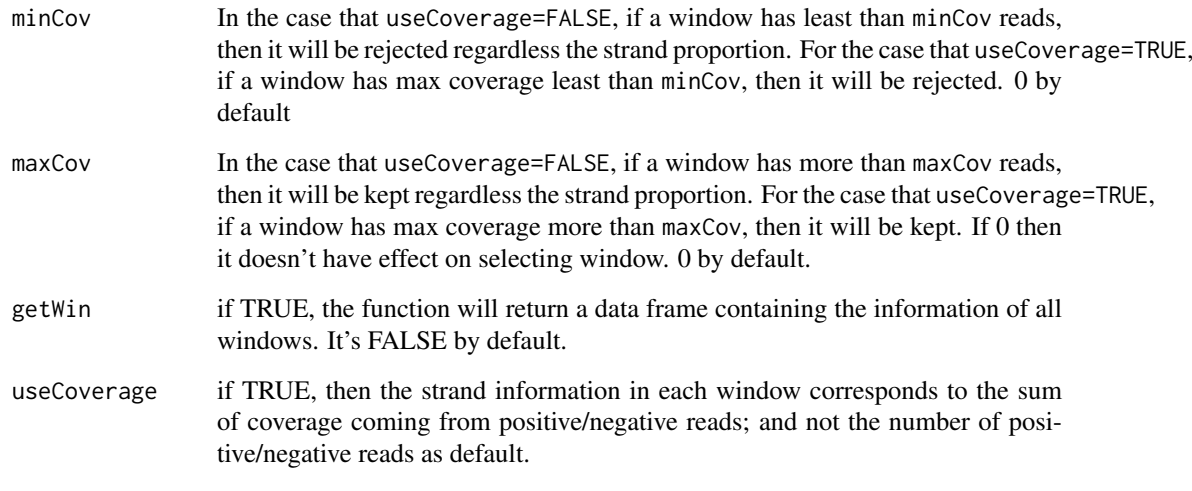

# Value

A list of 2 numeric-Rle objects containing keeping probability of each +/- alignments. If getWin=TRUE then the list contains an additional DataFrame for the number of reads and coverage of the input window +/- alignments

keptReadFragment *calculate the read fragments to be kept*

# Description

calculate the keeping probability of each read fragment based on the keeping probability of the windows containing it. Then get the list of read fragments to be kept.

# Usage

keptReadFragment(fragments, keptProbaW)

# Arguments

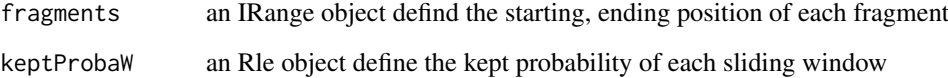

# Value

an integer vector of read fragment indices to be kept

<span id="page-12-1"></span><span id="page-12-0"></span>

Plot the histogram of positive proportions of the input histogram data frame

#### Usage

```
plotHist(windows, save = FALSE, file = "hist.pdf", group_by = NULL,
normalize_by = NULL, split = c(10, 100, 1000), breaks = 100,
useCoverage = FALSE, heatmap = FALSE, ...)
```
# Arguments

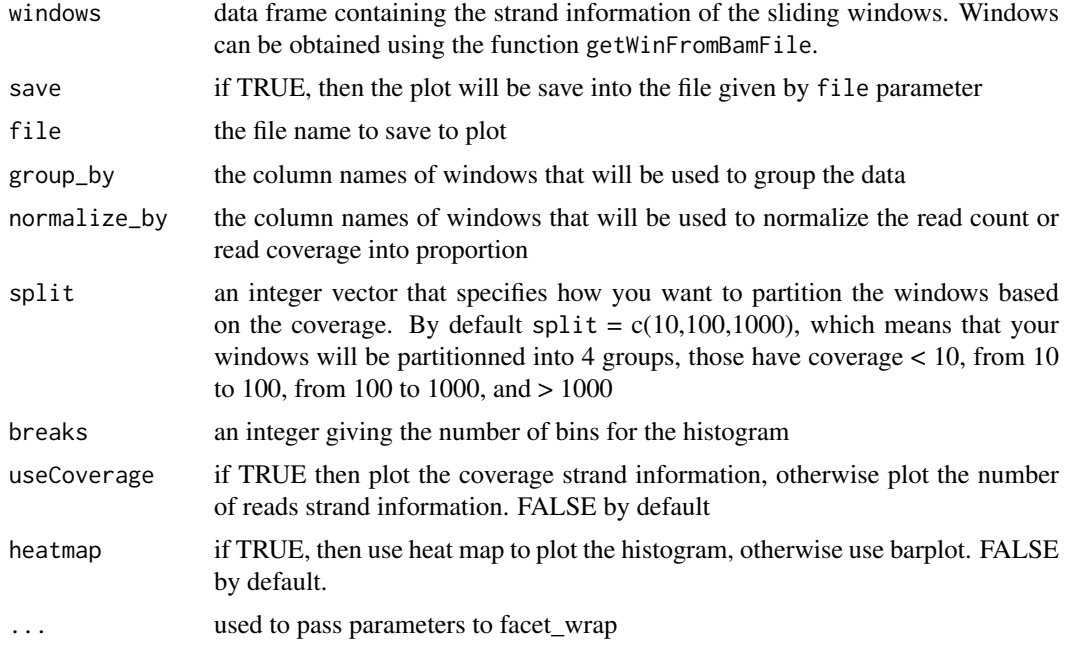

# Value

If heatmap=FALSE: a ggplot object

# See Also

[getWinFromBamFile](#page-5-1), [plotWin](#page-13-1)

# Examples

```
bamfilein = system.file('extdata','s1.sorted.bam',package = 'strandCheckR')
win <- getWinFromBamFile(file = bamfilein,sequences='10')
plotHist(win)
```
<span id="page-13-1"></span><span id="page-13-0"></span>

Plot the number of reads vs the proportion of '+' stranded reads.

# Usage

```
plotWin(windows, split = c(10, 100, 1000), threshold = c(0.6, 0.7, 0.8,0.9), save = FALSE, file = "win.pdf", group_by = NULL,
useCoverage = FALSE, ...)
```
# Arguments

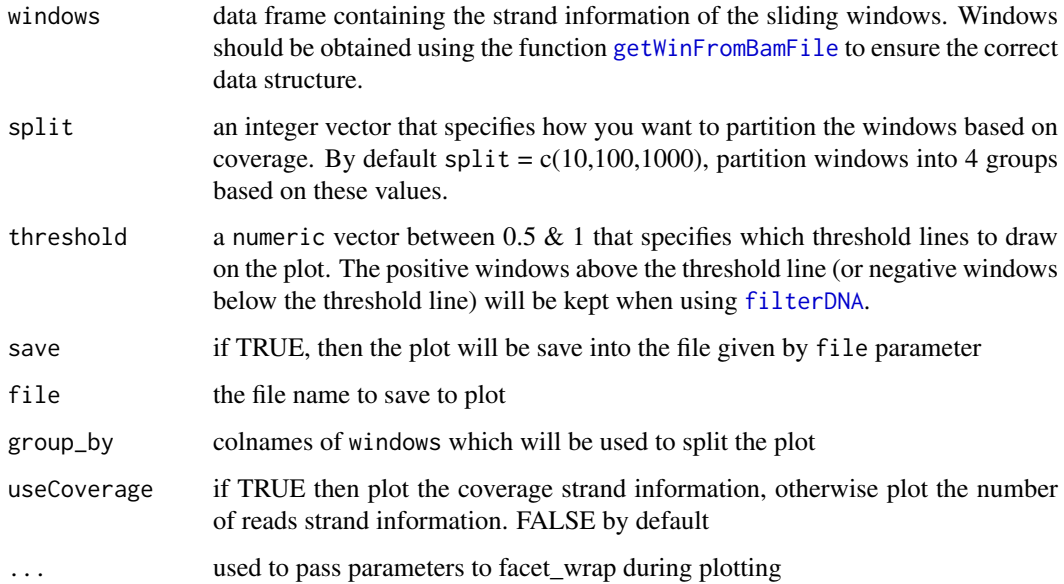

# Details

This function will plot the proportion of '+' stranded reads for each window, against the number of reads in each window. The threshold lines indicate the hypothetical boundary where windows will contain reads to kept or discarded using the filtering methods of [filterDNA](#page-4-1). Any plot can be easily modified using standard ggplot2 syntax (see Examples)

# Value

The plot will be returned as a standard ggplot2 object

# See Also

[getWinFromBamFile](#page-5-1), [plotHist](#page-12-1)

#### <span id="page-14-0"></span>summarizeHist 15

# Examples

```
bamfilein = system.file('extdata','s2.sorted.bam',package = 'strandCheckR')
windows <- getWinFromBamFile(file = bamfilein, sequences = '10')
plotWin(windows)
# Change point colour using ggplot2
library(ggplot2)
plotWin(windows) +
scale\_colour\_manual(values = rgb(seq(0, 1, length.out = 4), 0, 0))
```
summarizeHist *Summarize the histogram of strand proportions from the input windows data frame*

# Description

Summarize the histogram of positive proportions from the input windows obtained from the function getWinFromBamFile

# Usage

```
summarizeHist(windows, split = c(10, 100, 1000), breaks = 100,
useCoverage = FALSE, group_by = NULL, normalize_by = NULL)
```
#### Arguments

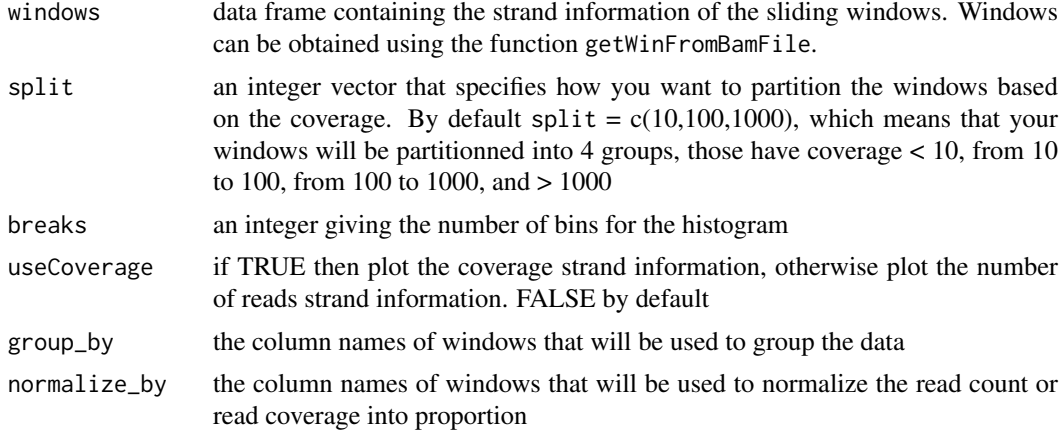

#### Value

a dataframe object

#### See Also

getWinFromBamFile, plotHist, plotWin

# <span id="page-15-0"></span>Index

calculateStrandCoverage, [3](#page-2-0) calculateStrandNbReads, [3](#page-2-0) checkPairedEnd, [4](#page-3-0) concatenateAlignments, [4](#page-3-0) coverage, *[8](#page-7-0)*

filterDNA, *[2](#page-1-0)*, [5,](#page-4-0) *[7](#page-6-0)*, *[9](#page-8-0)*, *[14](#page-13-0)*

getWinFromBamFile, *[2](#page-1-0)*, *[6](#page-5-0)*, [6,](#page-5-0) *[9](#page-8-0)*, *[11](#page-10-0)*, *[13,](#page-12-0) [14](#page-13-0)* getWinFromGranges, [7](#page-6-0) getWinFromIRanges, [8](#page-7-0) getWinFromReadInfo, [9](#page-8-0) getWinOfAlignments, [9](#page-8-0)

intersectWithFeature, [10](#page-9-0)

keptProbaWin, [11](#page-10-0) keptReadFragment, [12](#page-11-0)

plotHist, *[2](#page-1-0)*, *[6,](#page-5-0) [7](#page-6-0)*, *[11](#page-10-0)*, [13,](#page-12-0) *[14](#page-13-0)* plotWin, *[2](#page-1-0)*, *[6,](#page-5-0) [7](#page-6-0)*, *[11](#page-10-0)*, *[13](#page-12-0)*, [14](#page-13-0)

scanBam, *[9](#page-8-0)* strandCheckR *(*strandCheckR-package*)*, [2](#page-1-0) strandCheckR-package, [2](#page-1-0) summarizeHist, [15](#page-14-0)